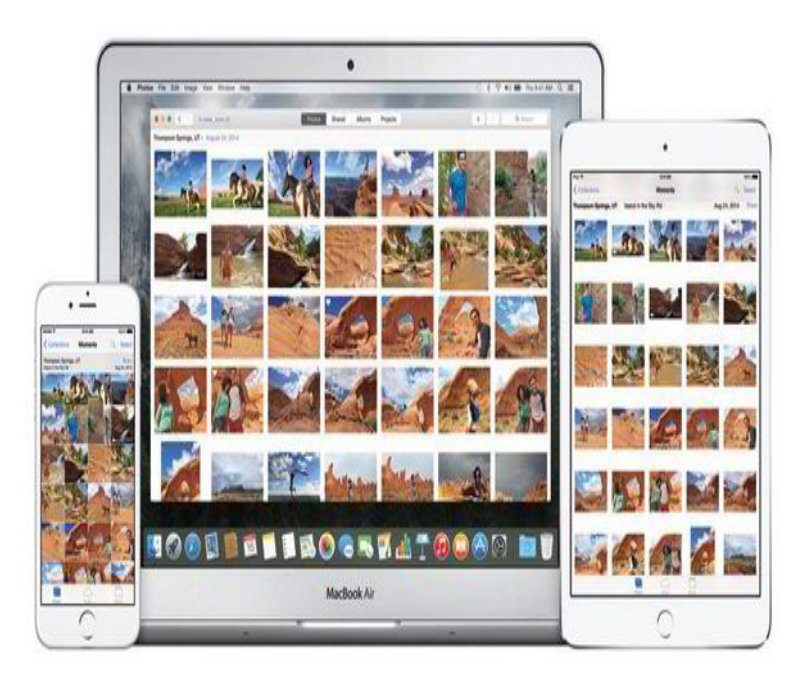

In June of , we all learned that Apple had been building a whole new photo managing program called Photos for Mac OS X. Later in the.If you don't want to try iCloud Photo Library, you can keep using the new Photos app as an iPhoto replacement, but you'll be stuck with the old.iPhoto is one of Apple's most popular applications. Bundled with every new Mac since , millions of people have imported and manipulated billions of.With our handy walkthrough, it's pretty easy to add additional iPhoto libraries to your How to Use macOS Mojave's New Screenshot Tools.Your new Photos library will retain all original iPhoto/Aperture albums and album hierarchy, including the smart albums. However, Photos does not contain the.From here, your path diverges a bit depending on whether you're new to photo management or a former iPhoto, Aperture, or Lightroom user.Last June, Apple announced the impending retirement of iPhoto and Aperture in favor of Photos for OS X, a new application it demonstrated.A reader has a era iPhoto library and can't import it correctly directly into Photos. If not, we're always looking for new problems to solve!.The new Photos app is the update Mac users have been waiting for. But you're taking a chance with iCloud Photo Library.This post will guide you how to move iPhoto library to a new location or a new Mac for backup or free up space on your Mac.Moving part or all of your iPhoto Library to an external hard drive is one of the A new window will appear listing any and all iPhoto Libraries.Organize, edit, and view photos full-screen, email and share them on FaceBook, and easily create photo books and letterpress cards. All in iPhoto 'Thanks for the A2A. The short answers are: \* it depends (metadata and adjustments) \* and yes (link between adjusted and original pictures).Unlike the iPhoto Library, Photos app has more user-friendly features to let you manage your photos in an all-new way. The best part is that the Photo Library is.iPhoto is a discontinued digital photograph manipulation software application developed by On June 27, , Apple announced that they would cease development of iPhoto and work on a transition to their new Photos app. On February 5.I have a MacBook Pro () running MacOS X I would like to move photos in iPhoto to my iCloud library (which I have recently set up.

[PDF] weider 9640 [PDF] country song mp3 [PDF] windows server mac [PDF] sportline duo 1010 mens review [\[PDF\] chrome exten](http://dorrigolifesprings.com/lapefur.pdf)sion install button [\[PDF\] online radon certi](http://dorrigolifesprings.com/fahuzax.pdf)[fica](http://dorrigolifesprings.com/cyvagihyt.pdf)tion [\[PDF\] dell 1130n printer toner](http://dorrigolifesprings.com/lyrevoceh.pdf)